# **NETFLIX**

# Netflix Open Connect Appliance Deployment Guide

This guide describes the deployment of embedded Open Connect Appliances. If you are interested in peering or an overview of the Open Connect program, see the Open Connect web site [\(https://openconnect.netflix.com\)](https://openconnect.netflix.com/).

13 September 2016

Copyright © 2016 by Netflix, Inc. All rights reserved. No part of this document may be reproduced or transmitted in any form or by any means, electronic or mechanical, including photocopying and recording, or by any information storage or retrieval system, without express permission from Netflix, Inc

[REQUIREMENTS](#page-3-0) FOR DEPLOYING EMBEDDED APPLIANCES >

[NETWORK](#page-3-1) AND DATA CENTER CRITERIA >

TEAM [ROLES](#page-4-0) >

TRAFFIC [ANALYSIS](#page-5-0) AND SIZING >

SHIPPING, RECEIVING, AND [INSTALLATION](#page-7-0) >

[SHIPPING](#page-7-1) OCAS >

[RECEIVING](#page-8-0) OCAS >

RACKING AND [INSTALLATION](#page-8-1) >

OCA RETURNS AND [REPLACEMENTS](#page-10-0) >

NEXT [STEPS](#page-10-1) >

NETWORK [CONFIGURATION](#page-12-0) >

[OVERVIEW](#page-12-1) >

[RECONFIGURING](#page-13-0) THE IP ADDRESS OF AN OCA >

ROUTER INTERFACE [CONFIGURATION](#page-13-1) >

ROUTING AND CONTENT [STEERING](#page-14-0) VIA BGP >

CLUSTERING [ARCHITECTURES](#page-16-0) >

[EMBEDDED](#page-17-0) OCAS COMBINED WITH PEERING SESSIONS >

OFFLOAD [APPLIANCES](#page-18-0) >

EXAMPLE ROUTER [CONFIGURATIONS](#page-20-0) >

[BROCADE](#page-20-1) LAG BGP >

[CISCO](#page-21-0) BGP >

CISCO [IOS-XR](#page-22-0) BGP >

CISCO [IOS-XR](#page-23-0) LACP >

CISCO IOS [INTERFACE](#page-24-0) LACP >

[JUNOS](#page-24-1) BGP >

JUNOS [INTERFACE](#page-25-0) LACP >

FILL AND [UPDATES](#page-27-0) >

FILL [WINDOWS](#page-27-1) >

FILL [PATTERNS](#page-28-0) >

PEER [FILLING](#page-28-1) >

TIER [FILLING](#page-29-0) >

[OUT-OF-CYCLE](#page-30-0) FILLS >

[AUTOMATIC](#page-31-0) SOFTWARE UPDATES >

HEALTH MONITORING AND [MAINTENANCE](#page-31-1) >

[CONTACT](#page-32-0) US >

# <span id="page-3-0"></span>**Requirements for Deploying Embedded Appliances**

[NETWORK](#page-3-1) AND DATA CENTER CRITERIA > TEAM [ROLES](#page-4-0) > TRAFFIC [ANALYSIS](#page-5-0) AND SIZING >

Netflix team members collaborate with you to tailor and optimize your implementation. Initially, Netflix will work with you to determine whether the combination of offload and fill traffic that is associated with an embedded OCA deployment will benefit your ISP. If embedded OCAs are warranted and you decide to deploy them in your network, the Netflix team will work with you to do capacity and network configuration planning as described in more detail [here](#page-5-0).

To deploy embedded OCAs in your network, you should meet the following basic criteria. In certain non-standard deployments, your Netflix PEM can consider deviations from some of these requirements - however, deviations are analyzed on a case-by-case basis.

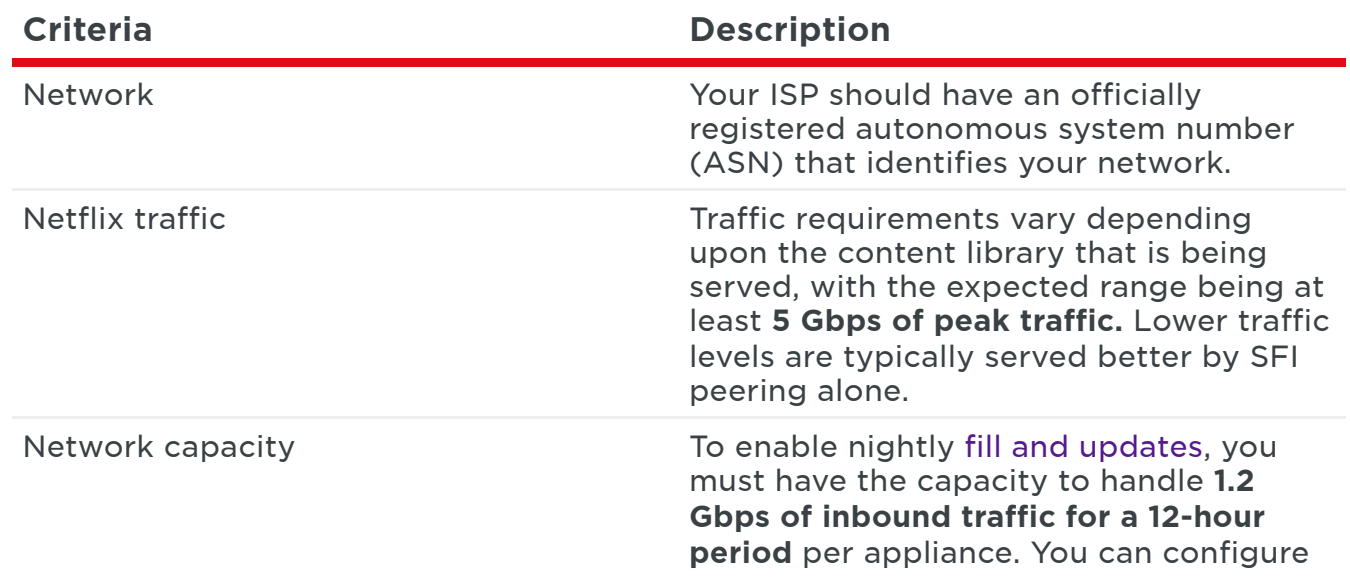

### <span id="page-3-1"></span>**Network and data center criteria**

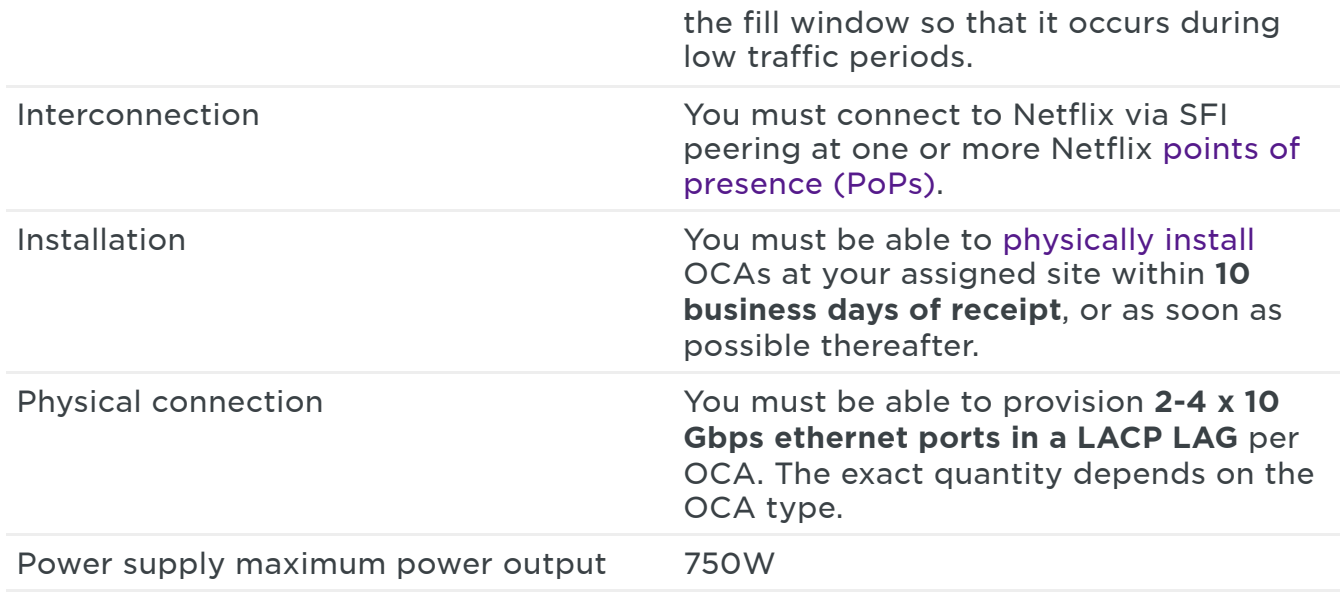

### <span id="page-4-0"></span>**Team roles**

To participate in the program, you will need to identify a person or a set of people who are available to perform the following roles. Your team members will work closely with the corresponding members of the Netflix team to facilitate the overall process.

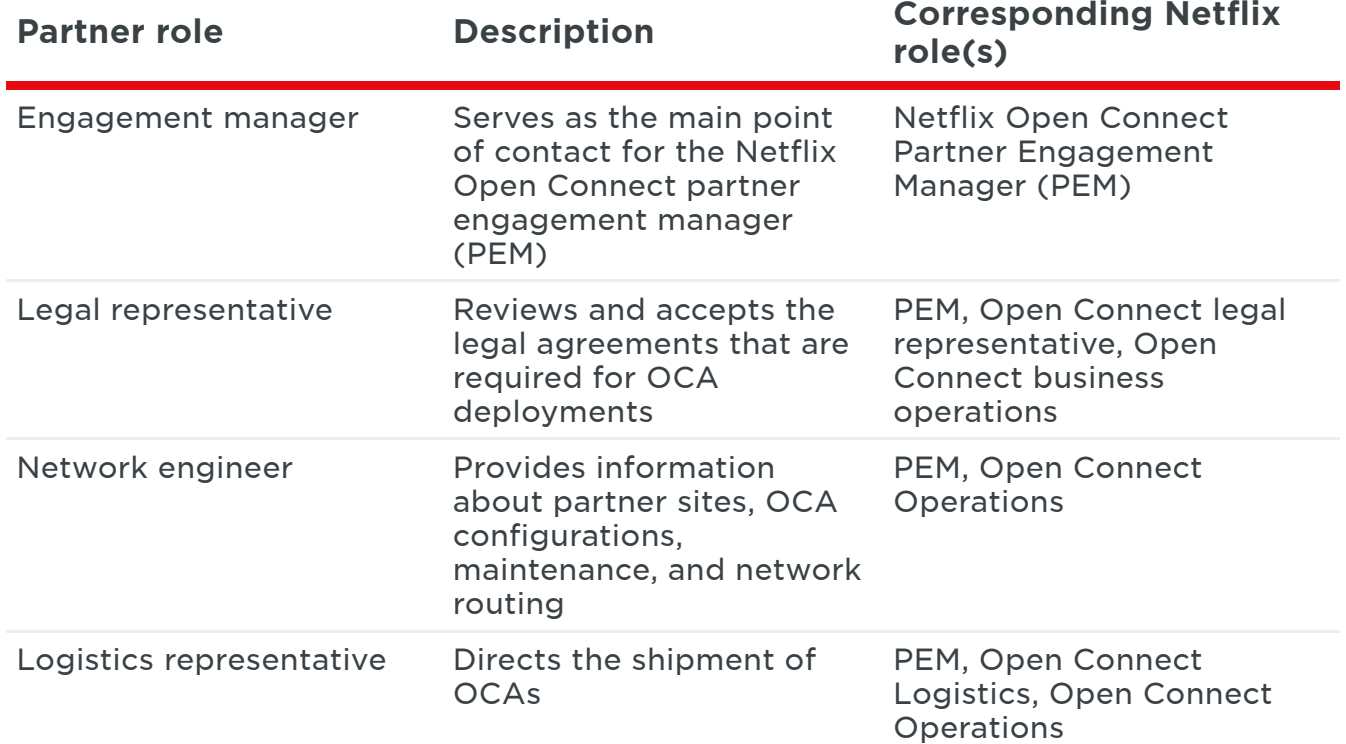

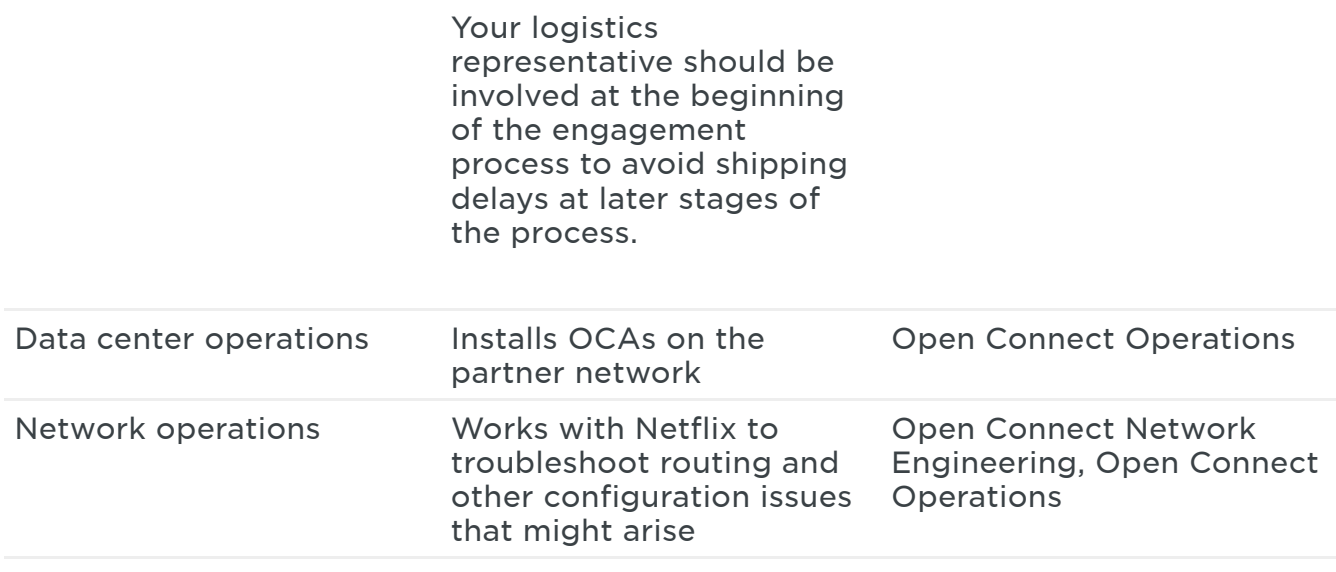

## <span id="page-5-0"></span>**Traffic analysis and sizing**

After Netflix receives your OCA request, Netflix Open Connect PEMs will perform a traffic analysis on the autonomous system number (ASN) that you provided in the online appliance request form to determine whether your levels of Netflix traffic are currently (or projected to be) above the minimum threshold.

Assuming that you meet the minimum Netflix traffic requirements, additional capacity planning activities are initiated.

The Netflix Open Connect teams will work directly with your network planning and engineering teams to analyze traffic patterns within the various regions of your network, determine the appropriate type and number of appliance for each location, and determine the best resiliency options. The goal is to provide the best experience possible for your customers by architecting a design with maximum resilience and by serving Netflix content as close as possible to your end users.

The number of appliances that are deployed is determined by three general factors:

- The availability that is required at a given site
- The amount of Netflix traffic (bandwidth) that is delivered from that site
- The percentage of traffic that you want to originate from the site

The Netflix team will also work with you to map your current traffic volumes to our internal regional forecasts, to ensure that your OCA configuration will sustain the future peak of traffic in the coming year. After the initial deployment, appliance performance is monitored by the Netflix team and additional capacity planning is done periodically as needed.

# <span id="page-7-0"></span>**Shipping, Receiving, and Installation**

[SHIPPING](#page-7-1) OCAS > [RECEIVING](#page-8-0) OCAS > RACKING AND [INSTALLATION](#page-8-1) > OCA RETURNS AND [REPLACEMENTS](#page-10-0) > NEXT [STEPS](#page-10-1) >

Netflix's logistics suppliers have different requirements for shipping, importing, and customs processes that are specific to each country in which an ISP might operate. During the engagement process with Netflix, the shipping specifics for your country will be reviewed with you and agreed upon.

### <span id="page-7-1"></span>**Shipping OCAs**

Before shipping OCAs to your facility, the Netflix team pre-configures the appliances and fills them with the latest content. To avoid having the prefilled content become stale, thereby requiring an extended high-traffic initial fill period, it is highly recommended to get the appliances online as soon as possible. You will be asked to confirm site readiness before any OCAs are shipped to you.

To facilitate smooth delivery and installation, you will be directed to an online site survey form before shipment where you can specify the final configuration details of your appliances. In this form, you will provide information such as:

- Site addresses
- Shipment contacts
- IP configuration details (IPv4, IPv6, default gateway, and so on)
- BGP configuration details (IPv4, and IPv6 if applicable)
- Type of rack rails (2-post vs 4-post)
- Power supply types (AC vs DC, plug type)
- Optic types (LR-SM, SR-MM)

Each appliance is shipped with the rail kits and power supplies that you specify in the online form and fiber patch cables are provided upon request to connect the 10G interfaces from the OCA to your router.

### <span id="page-8-0"></span>**Receiving OCAs**

Requirements for receiving an appliance shipment are roughly as follows. Specific requirements will be communicated to your logistics team by the Netflix logistics team before the shipment.

![](_page_8_Picture_481.jpeg)

#### <span id="page-8-1"></span>**Racking and installation**

Netflix ships each OCA to your requested location ready to deploy. As soon as you receive your OCA shipment, you are responsible for:

- Racking the appliance
- Providing the necessary 2-4 x 10Gbps optical network connections (exact quantity depends on the appliance type)

**Reminder:** As mentioned earlier, because the content that is pre-loaded onto the appliances can become stale quickly, you should complete the installation as soon as possible.

**Note:** Airflow for storage OCAs, which constitute most ISP installations, is front-to-back. The front of the storage appliance is the side with the ports. Offload appliances [\(https://openconnect.netflix.com/network](https://openconnect.netflix.com/en/network-configuration/#offload)configuration/#offload), which are typically only used in very large deployments, have their ports on the back of the device. If you are unsure about what type of OCA you are installing, contact Netflix NOC [\(https://openconnect.netflix.com/contact\)](https://openconnect.netflix.com/en/contact) for assistance.

OCAs are either 2- or 4-post friendly. Rail kit instructions can be accessed online:

#### <http://openconnect.netflix.com/railkit-2-4.pdf>

(http://openconnect.netflix.com/railkit-2-4.pdf)

If you are using DC power, follow these instructions:

#### <http://openconnect.netflix.com/dc-power-supply-adapter-kit.pdf>

(http://openconnect.netflix.com/dc-power-supply-adapter-kit.pdf)

#### **Racking guidelines**

- **Elevated Operating Ambient:** If installed in a closed or multi-unit rack assembly, the operating ambient temperature of the rack environment may be greater than room ambient. Therefore, consideration should be given to installing the equipment in an environment compatible with the maximum ambient temperature (Tma) specified by the manufacturer.
- **Reduced Air Flow:** Installation of the equipment in a rack should be such that the amount of airflow required for safe operation of the

equipment is not compromised.

- **Mechanical Loading:** Mounting of the equipment in the rack should be such that a hazardous condition is not achieved due to uneven mechanical loading.
- **Circuit Overloading:** Consideration should be given to the connection of the equipment to the supply circuit and the effect that overloading of the circuits might have on overcurrent protection and supply wiring. Appropriate consideration of equipment nameplate ratings should be used when addressing this concern.
- **Reliable Earthing:** Reliable earthing of rack-mounted equipment should be maintained. Particular attention should be given to supply connections other than direct connections to the branch circuit (e.g. use of power strips).

### <span id="page-10-0"></span>**OCA returns and replacements**

If an OCA is defective upon receipt, Netflix will send a Return Material Authorization (RMA) replacement appliance.

In the event of a hardware failure, please contact Netflix NOC [\(https://openconnect.netflix.com/contact\)](https://openconnect.netflix.com/en/contact) for assistance.

### <span id="page-10-1"></span>**Next Steps**

After the initial installation, the next step is to establish a BGP session with the appliance, following the network configuration instructions [\(https://openconnect.netflix.com/network-configuration\)](https://openconnect.netflix.com/en/network-configuration). After the appliance is initially brought on-line, you notify the Open Connect Operations team by responding to the email notification that they send prior to each shipment. The Operations team will configure each OCA to receive fill traffic and when reasonable offload can be achieved, they will enable the device into production. Assuming a reasonable install period after receipt, this generally takes about two days. If installation was delayed, the fill process can take longer.

The appliance will not start serving client traffic until both you and Netflix have agreed that the system is healthy and ready to serve. When the system is ready, the Netflix Open Connect operations team will enable the system to serve clients and will continue to monitor its performance.

# <span id="page-12-0"></span>**Network Configuration**

[OVERVIEW](#page-12-1) > [RECONFIGURING](#page-13-0) THE IP ADDRESS OF AN OCA > ROUTER INTERFACE [CONFIGURATION](#page-13-1) > ROUTING AND CONTENT [STEERING](#page-14-0) VIA BGP > CLUSTERING [ARCHITECTURES](#page-16-0) > [EMBEDDED](#page-17-0) OCAS COMBINED WITH PEERING SESSIONS > OFFLOAD [APPLIANCES](#page-18-0) >

This section describes how Open Connect Appliances are typically configured in a network. If you are an Open Connect ISP partner, Netflix works closely with you to determine the optimal configuration for your particular needs.

For more information, see the FAQs [\(https://openconnect.netflix.com/faq/\)](https://openconnect.netflix.com/en/faq/)

#### <span id="page-12-1"></span>**Overview**

OCAs are *directed cache appliances*, meaning that the manner in which traffic is directed to the appliance is determined explicitly by you and by Netflix, not by the appliance itself.

An OCA only serves clients at IP addresses that you advertise to the OCA via a BGP session. In other words, traffic is only delivered from your embedded OCAs to the customer prefixes that you explicitly announce to them, as described in the following sections. Therefore, you as the ISP partner have full control over the networks that the appliances will serve. BGP sessions are established between appliance(s) and the closest connected router.

If content is requested that is not contained on an embedded OCA, the client request is directed to the closest Netflix content site via peering (if present) or via transit.

### <span id="page-13-0"></span>**Reconfiguring the IP address of an OCA**

Each appliance comes fully configured based on the IP address details that you provided to Netflix in your site survey before it was shipped.

For all appliances, the IP address can be updated via a keyboard and monitor. Interfaces are on the front of the chassis, but might be hidden behind a panel. The updated IP address will only take effect after a reboot, so it is import to drain the appliance two hours before the change by shutting down its BGP session (or sessions) to ensure that there is no traffic being served by the appliance.

### <span id="page-13-1"></span>**Router interface configuration**

When you are connecting the appliances to your router, follow these guidelines:

- The router interfaces must be configured for Link Aggregation Group (LAG) with LACP. Even if you are connecting only one port to the router, that single router interface must be configured for LAG.
- A standard maximum transmission unit (MTU) must be configured on each router interface. Do not use jumbo frames.
- OCAs support IPv4 assignments of /31 and larger and IPv6 assignments of /126 and larger.
- It is acceptable to assign the appliance an address from a larger subnet (for example, a /24). However, because only one IPv4 address is required per appliance, a smaller subnet (for example, a /30) can be used.
- If there are multiple routers available that can provide redundancy in a site, it is recommended to stagger appliances between routers. Appliances on the same router should be in the same subnet to optimize filling. Appliances on separate routers should be in separate subnets. Appliances are not designed to be connected to two separate routers.
- Each OCA is hardened against network attack and is designed to be directly connected to the internet. Filtering inbound or outbound traffic can cause operational issues, so we strongly recommend that you allow all traffic on all ports, do not use ACLs, and ensure that your router has a default route or full routing table. If you absolutely **must** filter, the current list of inbound and outbound usage follows. Please note that these can change at any time without prior notification.
	- **Outbound:** Allow all destination addresses and ports.
	- **Inbound:** Allow TCP 22, 80, 179, 443, UDP 123 (source and destination), ICMP types 0, 3, 8, 11, and all ICMPv6 from any public IP/port. Allow all return traffic from any appliance-initiated connection.
- Each network interface must be receiving between 0 dBm and -10 dBm of light to ensure good data throughput. The LCD panel on the front of the appliance displays the current light levels for each interface. If your appliance does not have an LCD panel, access the console with a keyboard and mouse, then follow the console instructions to check light levels. If light levels are out of the acceptable range, clean the optics. If cleaning the optics does not bring them into the acceptable range, contact Netflix to have new optics shipped to you.

#### <span id="page-14-0"></span>**Routing and content steering via BGP**

The Netflix Open Connect control plane services steer requests from enduser clients to the best available appliance based on multiple factors. ISP partners can control content steering via the BGP routes that are announced to each OCA.

Assuming that the appliance has the requested title, has available serving capacity, and is authorized to serve the network which the client is coming from, the Open Connect control plane provides clients with a list of appliances (typically 3 or more) to stream from.

#### **Appliance selection criteria**

The following appliance selection criteria are considered in order by the Open Connect control plane services. If there is a tie for a given criterion, then the next criterion is considered. If there is a tie on all criteria, traffic is balanced between appliances.

- 1. The appliance that receives the most-specific route to the client's prefix:
	- 1. IPv4 prefixes between /8 and /31 (inclusive) are accepted on Open Connect Appliances.
	- 2. IPv6 prefixes between /19 and /64 (inclusive) are accepted on Open Connect Appliances.
- 2. The appliance that receives the route to the client's netblock with the shortest AS path.
- 3. The appliance that receives the route to the client's netblock with the lowest multi-exit discriminator (MED). (See the notes on MEDs below).
- 4. The geographically closest appliance. We geolocate based on client IPs, whose location is then compared to the latitude and longitude of nearby OCAs to determine the closest available system.

#### **BGP notes**

- As an implicit requirement, **all** appliances must have a BGP session configured in order to correctly participate in Netflix content steering and delivery.
- To localize traffic, the best practice is to advertise the most specific routes to the appliance. For example, if you are announcing a /22 to the OCA, but a /24 is received from the same block over settlement-free interconnection (SFI) peering or transit, the /24 will be preferred, delivering content traffic from the remote source instead of the OCA.
- If you are deploying only one OCA in your network, you should advertise the most specific (shortest) prefix for that OCA over the peering session that you want the OCA to use for nightly filling purposes.
- If you are deploying multiple OCAs in your network, see the additional information about clustering [architectures](#page-16-0).
- Advertised routes that are received by an OCA are synchronized with Open Connect control plane services approximately every five minutes.

#### **Additional notes on MEDs**

- **Important:** Marking MEDs on already installed and working Open Connect Appliances can be hazardous, because it must be done on all BGP sessions for all appliances at the same time.
- MEDs can be injected and will be respected, however communities are disregarded.
- By using MEDs, you can de-preference routes between appliances or otherwise distribute traffic to meet your requirements.
- There is no cap on the maximum MED value.
- A missing MED is treated the same as a MED of 0, and indicates that the appliance should receive all servable traffic for the associated prefixes (also often referred to as *MED-missing-as-best*). Remember, if multiple appliances receive the same prefix with the same metric, traffic is loadbalanced across those appliances. Because a missing MED will be equivalent to 0, it is preferred over any >0 MED on other appliances.
- For [information](https://openconnect.netflix.com/en/peering-locations/) about MEDs with respect to peering only, see Peering Locations.

#### <span id="page-16-0"></span>**Clustering architectures**

Two or more OCAs that are intended to serve the same set of customers can be configured by the Open Connect operations team as a manifest cluster. OCAs in a manifest cluster share content storage and function together as one logical server/storage unit. The Netflix team collaborates with you to determine whether clustering is warranted and how to set up optimal clusters, depending on your particular site and network configurations.

Clustering has the following potential benefits:

#### **Greater offload for unique content**

In a typical two-OCA cluster, both appliances will use approximately 40% of their storage for the same popular content. This popular content typically represents roughly 60% of the OCA's total offload. The remaining 60% of storage space on each OCA is used to store less frequently-accessed content. The collection of less frequently-accessed content is unique on each OCA, therefore a cluster of OCAs provides greater total offload than an unclustered group of OCAs.

#### **Better resiliency**

Redundancy is generally acceptable in a two-OCA cluster. In the event of a single OCA failure, the healthy appliance will take over the majority of the traffic that the failed unit was serving. See the failover scenarios in the sample architectures.

#### Notes:

- Appliances intended to serve the same set of customers can be clustered if they are located at the same site, or if they are in close geographical or network proximity.
- Appliances in a cluster must receive the exact same BGP route advertisements.
- Appliances cannot be clustered if they are not intended to serve the same set of customers.
- To enable efficient nightly fill: If you have separate clusters that are located in two different sites, ensure that the appliances within one cluster can hear the subnets from the other cluster via the BGP connection that is established with your router. See the Fill and [updates](https://openconnect.netflix.com/en/fill/) information for more details.

#### <span id="page-17-0"></span>**Embedded OCAs combined with peering sessions**

The ideal Open Connect implementation is a mixture of both SFI peering and deployed embedded OCAs. Netflix uses two separate autonomous systems for peering:

- AS2906 is the AS number that Netflix uses for peering at its PoPs
- AS40027 is the AS number that embedded OCAs use to peer with ISP networks

IPv4 prefixes between /8 and /24 (inclusive) are accepted on Open Connect peering sessions.

IPv6 prefixes between /19 and /64 (inclusive) are accepted on Open Connect peering sessions.

The same prefix announced both to a private or public peering session (using AS2906) and to an OCA (using AS40027) will always be preferred on the appliance over peering, because the Open Connect control plane will have two BGP entries for that prefix:

- one with an AS PATH LENGTH of 1 (<AS NUMBER>) from the appliance itself
- one with an AS PATH LENGTH of 2 (2906 <AS\_NUMBER>) from an IX location

When OCAs and Open Connect SFI peering is combined, OCAs are nominal and peering is used primarily for backup, for filling, and for serving long-tail titles.

### <span id="page-18-0"></span>**Offload appliances**

If you are an ISP with very large amounts of Netflix traffic, we will likely include offload appliances in your OCA deployment architecture. Offload appliances are 1U flash storage-based servers that are deployed when you reach a threshold number of OCAs, to augment the delivery capability of the main (storage) appliances.

If offload appliances are part of your network, they will be configured to fill as much as possible from the storage appliances that are on site. Because they are SSD-based, they will be configured such that their fill window is **3 Hours**, and they will not serve while they are filling. Because the offload appliances do not serve while they are filling, all Netflix traffic is served by the storage appliances on site during their fill period.

Offload appliances are not clustered unless they are in the same site, and they should not be set up in the same manifest cluster as the main storage appliances.

Rail kit instructions for offload appliances can be accessed online:

#### <http://openconnect.netflix.com/railkit-1.pdf>

(http://openconnect.netflix.com/railkit-1.pdf)

**Note:** Offload appliances, unlike storage appliances, have their ports on the back of the device.

# <span id="page-20-0"></span>**Example Router Configurations**

[BROCADE](#page-20-1) LAG BGP > [CISCO](#page-21-0) BGP > CISCO [IOS-XR](#page-22-0) BGP > CISCO [IOS-XR](#page-23-0) LACP > CISCO IOS [INTERFACE](#page-24-0) LACP > [JUNOS](#page-24-1) BGP > JUNOS [INTERFACE](#page-25-0) LACP >

Use the following examples to help you understand typical router configurations.

### <span id="page-20-1"></span>**Brocade LAG BGP example configuration**

```
lag "NETFLIX" dynamic
ports ethernet 1/7 to 1/8
primary-port 1/7
deploy
port-name "NETFLIX-OCA" ethernet 1/7
port-name "NETFLIX-OCA" ethernet 1/8
interface ethernet 1/7
enable
ip address 180.131.208.9/29
no ip redirect
ipv6 address 2404:2d00:fe02::1/64
sflow forwarding
link-aggregate active
interface ethernet 1/8
enable
link-aggregate active
```
router bgp neighbor Netflix peer-group neighbor Netflix remote-as 40027 neighbor NetflixIPv6 peer-group neighbor NetflixIPv6 remote-as 40027 neighbor 180.131.208.10 peer-group Netflix neighbor 180.131.208.10 description "Netflix Open Cache Appliance 2 neighbor 2404:2d00:fe02::2 peer-group NetflixIPv6 neighbor 2404:2d00:fe02::2 description "Netflix Open Cache Applianc

address-family ipv4 unicast neighbor Netflix prefix-list no-advertise in neighbor Netflix prefix-list USBASE out no neighbor NetflixIPv6 activate exit-address-family

```
address-family ipv6 unicast
neighbor NetflixIPv6 activate
neighbor NetflixIPv6 prefix-list no-advertise-ipv6 in
 neighbor NetflixIPv6 prefix-list GLBB-IPv6 out
exit-address-family
```
### <span id="page-21-0"></span>**Cisco BGP example configuration**

! router BGP <ASN> neighbor <IP address of Appliance> remote-as 40027 neighbor <IP address of Appliance> route-map NETFLIX-OUT out

```
!
route-map NETFLIX-OUT permit 10
match ip address prefix-list NETFLIX-LOCAL
set metric 0
!
route-map NETFLIX-OUT permit 20
match ip address prefix-list NETFLIX-BACKUP
set metric 100
!
route-map NETFLIX-OUT deny 30
!
```
### <span id="page-22-0"></span>**Cisco IOS-XR BGP example configuration**

```
!
router bgp <ASN>
 neighbor <IP address of Appliance>
 remote-as 40027
 address-family ipv4 unicast
  route-policy NETFLIX-OUT out
!
route-policy NETFLIX-OUT
 if destination in NETFLIX-LOCAL then
  set med 0
 elseif destination in NETFLIX-BACKUP then
  set med 100
 else
  drop
 endif
end-policy
!
```

```
prefix-set NETFLIX-LOCAL
 10.100.0.0/16,
 192.168.100.0/24
end-set
!
prefix-set NETFLIX-BACKUP
 10.200.0.0/16,
 192.168.200.0/24
end-set
!
```
### <span id="page-23-0"></span>**Cisco IOS-XR LACP example interface configuration**

```
!
interface Bundle-Ether1
bundle minimum-active bandwidth 1
ipv4 address <address/mask>
ipv6 address <really-long-address/mask>
!
interface TenGigE0/0/2/0
bundle id 1 mode active
lacp period short
!
interface TenGigE0/0/2/2
bundle id 1 mode active
lacp period short
!
```
### <span id="page-24-0"></span>**Cisco IOS Interface LACP example configuration**

```
!
interface Port-channel1
ip address <address> <mask>
!
interface GigabitEthernet1/1
channel-group 1 mode active
channel-protocol lacp
!
interface GigabitEthernet1/2
channel-group 1 mode active
channel-protocol lacp
!
```
### <span id="page-24-1"></span>**Junos BGP example configuration**

```
neighbor <IP address of Appliance> {
        export NETFLIX-EXPORT;
        peer-as 40027;
}
policy-statement NETFLIX-EXPORT {
  term NETFLIX-LOCAL {
        from {
          prefix-list NETFLIX-LOCAL;
        }
        then {
          metric 0;
          accept;
```

```
}
  }
 term NETFLIX-BACKUP {
        from {
          prefix-list NETFLIX-BACKUP;
        }
        then {
          metric 100;
          accept;
        }
  }
 then reject;
}
```
### <span id="page-25-0"></span>**Junos Interface LACP example configuration**

```
ae1 {
  description NETFLIX-OCA;
  aggregated-ether-options {
        lacp {
          active;
          periodic fast;
        }
  }
  unit 0 {
        family inet {
          address <address/mask>;
        }
        family inet6 {
          address <really-long-address/mask>;
        }
```

```
}
}
xe-0/0/0 {
  description NETFLIX-OCA-cxgbe0;
  ether-options {
        802.3ad ae1;
  }
}
xe-0/0/1 {
  description NETFLIX-OCA-cxgbe1;
  ether-options {
        802.3ad ae1;
  }
}
```
# <span id="page-27-0"></span>**Fill and Updates**

FILL [WINDOWS](#page-27-1) > FILL [PATTERNS](#page-28-0) > PEER [FILLING](#page-28-1) > TIER [FILLING](#page-29-0) > [OUT-OF-CYCLE](#page-30-0) FILLS > [AUTOMATIC](#page-31-0) SOFTWARE UPDATES > HEALTH MONITORING AND [MAINTENANCE](#page-31-1) >

Each Open Connect Appliance (OCA) stores a portion of the Netflix catalog, which in general is less than the complete content library for a given region. Popularity changes, new titles that are added to the service, re-encoded movies, and routine software enhancements are all part of the nightly updates, or fill, that each appliance must download to remain current.

### <span id="page-27-1"></span>**Fill windows**

By design, OCAs follow a "push fill" methodology. They fill every day during a window of time that corresponds to your off-peak hours. The timing of the fill window is defined in partnership with your network planning team.

The goal is to set the fill window such that:

- It occurs during the trough of your Netflix traffic
- It does not disrupt your inbound traffic peaks

Setting the fill window this way allows the system to continue to download updates and serve clients without negatively impacting playback performance.

Requirements for the fill window:

![](_page_28_Picture_441.jpeg)

The system might complete filling before the end of the fill window, and it might fill more than once if new content becomes available before the fill window ends.

## <span id="page-28-0"></span>**Fill patterns**

In general, appliances determine where to receive fill using selection criteria that is similar to the steering criteria that is used by Netflix client devices [\(https://openconnect.netflix.com/network-configuration/#routing-steering\)](https://openconnect.netflix.com/en/network-configuration/#routing-steering). The following scenarios provide more detail.

If you have specific fill requirements, discuss them with your partner engagement manager during the initial site design process. If you require changes to your appliance's fill behavior post-deployment, contact the Open Connect operations team. [\(https://openconnect.netflix.com/contact/\)](https://openconnect.netflix.com/en/contact/)

# <span id="page-28-1"></span>**Peer filling**

OCAs will attempt to peer fill from each other in either of these two cases:

- If they are clustered
- If they are on the same subnet

For example, assume that in the following diagram, OCA #1 and OCA #2 are in a cluster. If OCA #1 downloads a movie via a regular cache fill, OCA #2 will then seek to download the movie from OCA #1 instead of via transit or Open Connect peering. Routes to the OCAs must be advertised over Open Connect peering to ensure that the peering session is used for fill traffic.

![](_page_29_Figure_3.jpeg)

If OCAs on multiple sites are configured within the same cluster, there is a strong chance that they will not be numbered within the same subnet. However, even if the cluster spans multiple sites, the "same-cluster" rule still applies - therefore the OCAs will attempt to peer fill as described.

# <span id="page-29-0"></span>**Tier filling**

Peer filling is the most efficient method, however as a second-best option tier filling is considered. OCAs that can see each other's IP address in their BGP feed (but are not in the same cluster or subnet) will consider filling from each other rather than via a regular cache fill. To enable tier filling if you have separate clusters that are located in two different sites, ensure that the appliances within one cluster can hear the subnets from the other cluster via the BGP connection that is established with your router.

![](_page_30_Figure_2.jpeg)

### <span id="page-30-0"></span>**Out-of-cycle fills**

There will be cases that cause an urgent need to deploy or update a small subset of titles on the OCAs outside of the normal fill window. This need can arise for various reasons, for example:

- If re-encoding of a popular title is required to repair viewing issues
- To make a new, "day-of-broadcast", or "day-after-broadcast" title available

When these out-of-cycle fills occur, you will see a small portion of fill traffic for a limited period of time outside of the configured fill window. Doing an out-of-cycle fill instead of waiting until the normal fill window helps to ensure that popular titles can continue to be served from your OCAs (the preferred method) and not via peering or transit. This approach improves the overall efficiency and offload potential of the system. Because out-of-cycle fills are

limited to very specific popular titles, they do not negatively impact overall server efficiency - rather, they increase the local offload of popular content.

### <span id="page-31-0"></span>**Automatic software updates**

Netflix manages the OCA software, and we will periodically update or enhance the software. All non-emergency software updates are performed during the configured fill window, and you will be notified before and after they occur. All appliance software, including the operating system, web server, and control code, is updated as a single image. If a new image fails to properly load, the appliance will automatically fall back to the previous image. In either case, you will receive an email to let you know the status of the upgrade after it is attempted.

### <span id="page-31-1"></span>**Health monitoring and maintenance**

See the Operating Level Agreement [\(https://openconnect.netflix.com/ola.pdf\)](https://openconnect.netflix.com/ola.pdf) for detailed information about the process for service-impacting software updates, monitoring, specific processes and procedures for maintenance, outage communications, and other operational concerns.

# <span id="page-32-0"></span>**Contact Us**

## **Prospective partner inquiries**

**Peering inquiries:** Contact the Open Connect team at peering@netflix.com [\(https://openconnect.netflix.com\)](mailto:peering@netflix.com).

**Embedded appliance inquiries:** Submit an online Open Connect Appliance request [\(https://openconnect.netflix.com/request/\)](https://openconnect.netflix.com/en/request/), and a Netflix Open Connect Partner Engagement Manager (PEM) will contact you.

### **General questions about Open Connect appliances**

Contact the Open Connect Appliance team at [openconnectappliance@netflix.com](mailto:openconnectappliance@netflix.com) (https://openconnect.netflix.com)

### **Current partners with embedded Open Connect appliances**

**Netflix Network Operations Center (NOC) - For emergency support needs**

Phone: +1 408 724 9100 E-mail: cdn-noc@netflix.com Availability: 7x24x365

**Netflix Open Connect Operations (RMA requests, OCA configuration questions)**

E-mail: cdn-ops@netflix.com Availability: M-F 9AM – 5PM Pacific Time